# **Mitel SX-2000**

**ONS/ANALOG TELEPHONE USER GUIDE** 

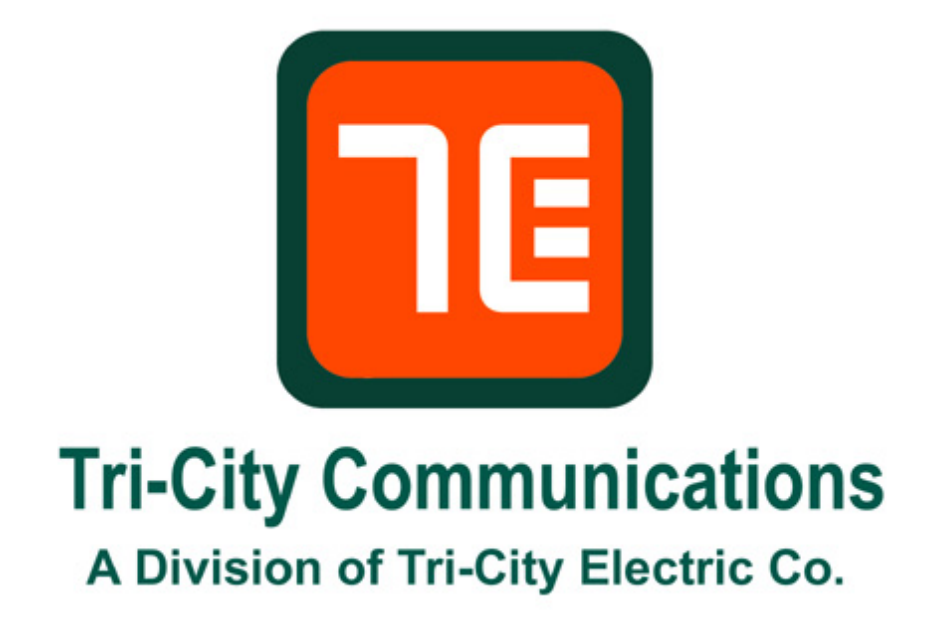

**Phone 800-328-7181 / 563-322-7181** 

#### **PREFACE**

This guide is for users with single line telephones. It explains how to use the telephone and the system features of the Mitel Networks SX-2000. System features are the special functions your telephone can access in addition to making and receiving calls, such as transferring a call or putting a caller on hold. Your phone may provide other system-independent features, which are not described in this guide. Consult the documentation supplied by the manufacturer of the phone for information about such features.

#### **ABOUT FEATURE ACCESS CODES**

Use of some features requires dialing access codes. The codes are variable and may be different than those in this guide. Ask your Administrator for a list of codes you should use.

#### **CALL BASICS**

#### **Making and Answering Calls**

*To make a call:* 

- 1. Lift the handset.
- 2. Dial the number.

*To answer a call:* 

• Lift the handset.

## **Hold**

*To place a call on System Hold:* 

- 1. Press **FLASH** or quickly press and release the hookswitch.
- 2. Dial the Call Hold access code **(#11).**

### *To retrieve a call on Hold:*

- 1. Lift the handset.
- 2. Dial the Call Hold Retrieve access code **(#13).**

To retrieve a call on Hold from another extension:

- 1. Lift the handset.
- 2. Dial the Call Hold Remote Retrieve access code **(#12).**

## **Call Transfer**

#### *To transfer an active call:*

- 1. Press **FLASH** or quickly press and release the hookswitch.
- 2. Dial the number of the third party.
- 3. Do one of the following:
	- To complete the transfer, hang up.
	- To announce the transfer, wait for an answer, consult, and then hang up.
	- To retrieve the call, press **FLASH** of flash the switchhook, and then dial the Call Hold – Retrieve Feature Access code **(#13).**

**Note:** If the call is unanswered, it returns to your extension.

## **Three-Party Conference**

This feature allows you to set up a conference call consisting of yourself and two extension users or another extension user and an external call.

*To set up a Conference when a tow-party call is already in place, or to add another party to an existing Conference:* 

- *1.* Press **FLASH** or quickly press and release the hookswitch.
- *2.* Dial the number of the next party.
- *3.* Wait for an answer.
- *4.* Press **FLASH** or quickly press and release the hookswitch.
- *5.* Dial Conference Call access code **(\*40).**

*To split a conference so that you can speak privately with one of the parties:* 

- *1.* Press **FLASH** or quickly press and release the hookswitch.
- *2.* Dial the Conference Call Split access code **(\*41).**

*To leave a Conference:* 

• Hang up.

# **Call Forward**

## *To program and activate Call Forward:*

- 1. Lift the handset.
- 2. Dial one of the following Call Forward access codes:
	- To redirect all calls, dial the Follow Me access code **(\*27).**
	- To redirect all calls when your telephone is busy, dial the Busy (External & Internal Souce) access code **(\*21).**
	- To redirect internal calls when your telephone is busy, dial the Busy (Internal Source) access code **(\*22).**
	- To redirect external calls when your telephone is busy, dial the Busy (External Source) access code **(\*20).**
	- To redirect all calls when you don't answer, dial the No Answer (external & Internal Source) access code **(\*25).**
	- To redirect internal calls when you don't answer, dial the No Answer (Internal Source) access code **(\*26).**
	- To redirect external calls when you don't answer, dial the No Answer (External Source) access code **(\*24).**
- 3. Dial the destination number.
- 4. Hang up.

# *To cancel Call Forward Busy of No Answer only:*

- 1. Lift the handset.
- 2. Do one of the following:
	- To cancel the redirect of calls when your telephone is busy, dial the Cancel Call Forwarding – Busy (Ext & Int Source) access code **(##82).**
	- To cancel the redirect of calls when you don't answer, dial **(#27).**
- 3. Hang up

# *To cancel all Call Forward types:*

- *1.* Lift the handset.
- *2.* Dial the Cancel all forwarding access code **(##81).**
- *3.* Hang up.

## **Call Forward – Remote**

*To forward calls from a remote extension to your current location:* 

- 1. Lift the handset.
- 2. Dial the Call Forwarding I Am Here access code **(\*23).**
- 3. Dial the number of the remote extension.
- 4. Hang up.

#### *To cancel Call Forward – Remote from the extension that set the Remote forwarding:*

- 1. Lift the handset.
- 2. Dial the Cancel Call Forwarding Follow Me Remote access code **(##27).**
- 3. Dial the number of the remote extension.
- 4. Hang up.

## *To cancel Call Forward – Remote from the extension that was forwarded:*

- 1. Lift the handset.
- 2. Dial the Cancel Call Forwarding Follow Me access code **(##81).**
- 3. Hang up.

## **Call Forward – Override**

*To override Call Forward and ring a extension:* 

- 1. Lift the handset.
- 2. Dial the Call Forwarding Override access code **\*1\*.**
- 3. Dial the extension number.

# **Call Pickup**

## *To answer a call that is ringing at another extension in your Pickup Group:*

- 1. Lift the handset.
- 2. Dial the Dialed Call Pickup access code **(#7).**

## *To answer a call that is ringing at a extension not in your Pickup Group:*

- 1. Lift the handset.
- 2. Dial the Directed Call Pickup access code **(#8).**
- 3. Dial the number of the ringing extension.

## **Do Not Disturb**

### *To activate Do Not Disturb:*

- 1. Lift the handset.
- 2. Dial the Do Not Disturb access code **(\*51).**
- 3. Hang up.

#### *To deactivate Do Not Disturb:*

- 1. Lift the handset.
- 2. Dial the Do Not Disturb Cancel access code **(\*52).**
- 3. Hang up.

### *To activate Do Not Disturb from a remote extension:*

- 1. Lift the handset.
- 2. Dial the Do Not Disturb Remote feature access code **(\*53).**
- 3. Dial the number of the extension that you want to activate Do Not Disturb for.
- 4. Hang up.

#### *To deactivate Do Not Disturb from a remote extension:*

- 1. Lift the handset.
- 2. Dial the Do Not Disturb Cancel Remote access code **(\*54).**
- 3. Dial the number of the extension with Do Not Disturb activated.
- 4. Hang up.